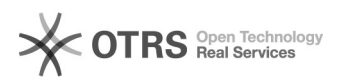

## Code 72113: Your shop system has no product fields for EAN codes

03.05.2024 23:13:13

## **FAQ-Artikel-Ausdruck**

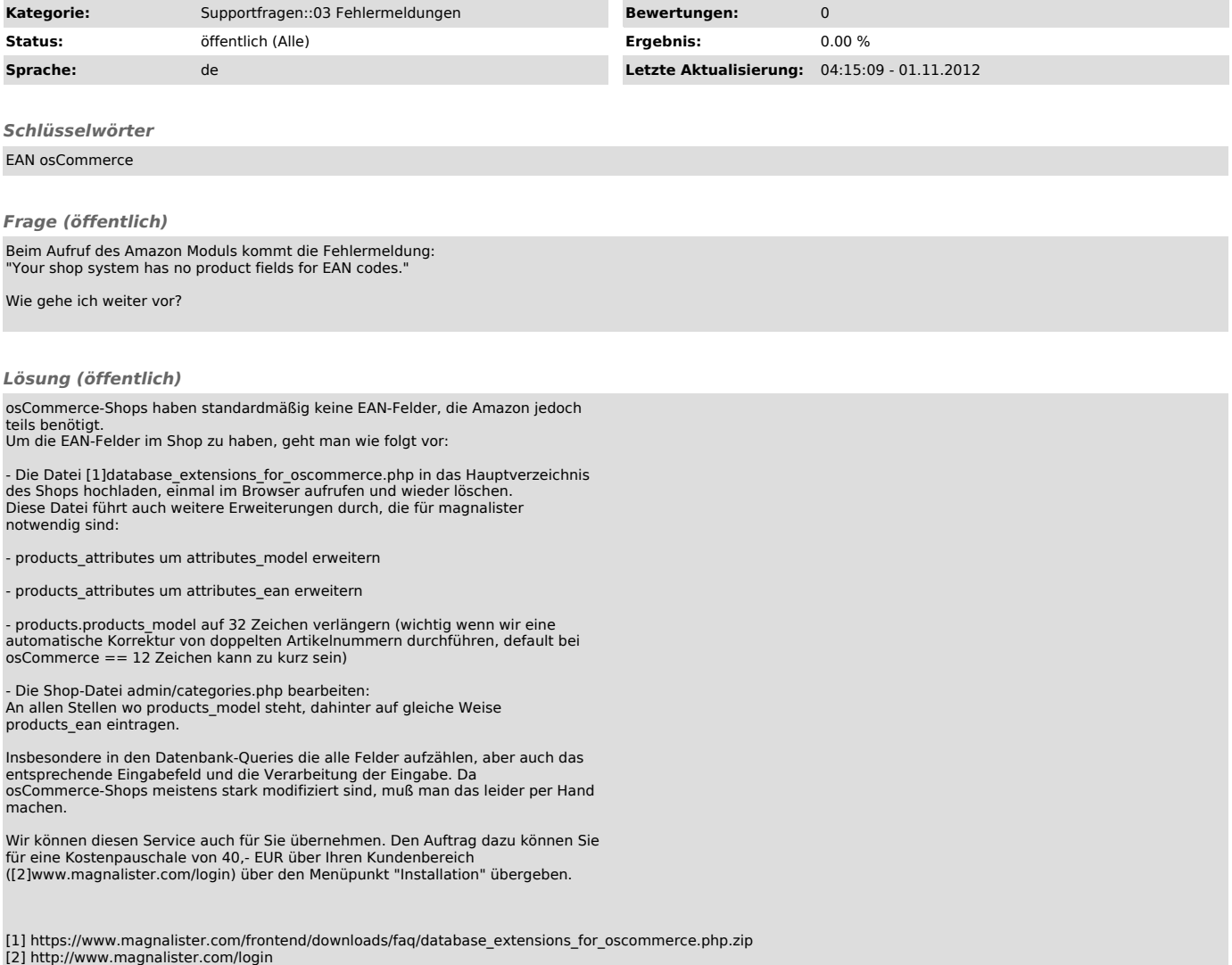